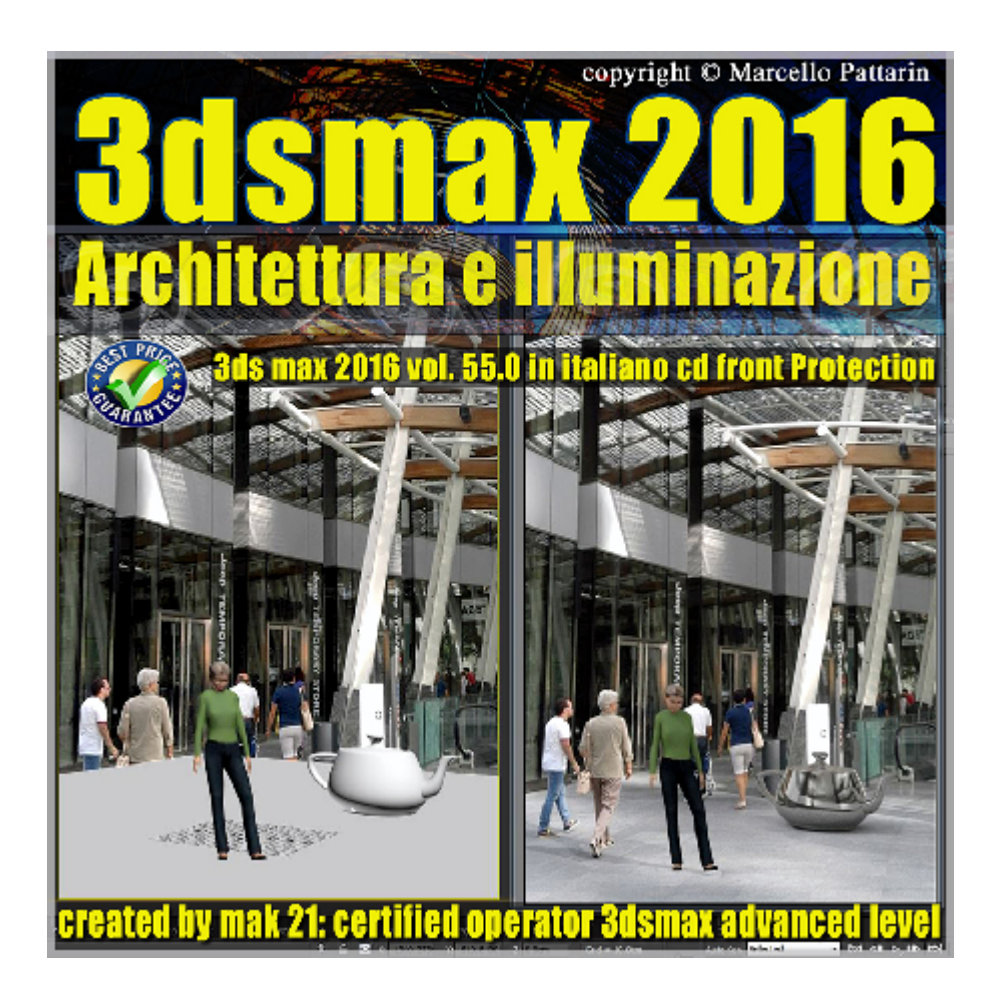

## **Video Master Class 3dsmax 2016 Architettura e illuminazione volume 55.0 Italiano cd Front**

In questo Video Master class dedicato a 3dsmax 2016 sono analizzati i procedimenti di illuminazione diurna e notturna avanzata.

Argomenti: analisi avanzata delle nuove tecniche di illuminazione utilizzate in ambito architettonico per scene di esterni ed interni. Tecniche di illuminazione notturna e trucchi per un corretto utilizzo di illuminazione IBL diurna e notturna.

Utilizzo di programmi free per una rapida consultazione dei contributi fotometrici, Utilizzo delle luci Fotometriche, modifica delle tonalità di colore, Utilizzo di shader di post produzione in 3ds max.

Integrazione di sfondi fotografici con scene 3D e allineamento prospettico della fotocamera; utilizzo di illuminazione separata e indipendente dal background fotografico.

Tre esercizi passo passo di illuminazione Diurna Esterni, Notturna Interni, e Notturna Esterni, con il nuovo Mental ray 3.13.

Allegate alle lezioni sono disponibili i file 3dsmax 2016 Sono presenti 27 video avi codec xvid- risoluzione 1600 x 900 in modalità smart focus zoom nelle zone di maggior importanza Il master ha una durata di 3 ore 15 Minuti in lingua: italiana.

## **Indice delle lezioni :**

- 001 3ds Max Viewport e Background
- 002 3ds Max Allineamento Prospettiva
- 003\_3ds Max\_Separare Sfondo e Illuminazione
- 004 3ds Max Mappa IBL e Esposizione
- 005 3ds Max Materiali e Riflessione Ambiente
- 006\_3ds Max\_Materiale Ombra e Gamma
- 007\_3ds Max\_Ombre e Luci di Supporto
- 008\_3ds Max\_Interni e Scena Diurna
- 009\_3ds Max\_Interni Sole e Sky Notturno
- 010\_3ds Max\_Interni Spotlight Notturno
- 011\_3ds Max\_Interni Area Notturno
- 012 3ds Max Interni IES Notturno
- 013 3ds Max Interni Sfondo Notturno
- 014\_3ds Max\_Interni Filtro Notte
- 015\_3ds Max\_Interni Bagliore Notte
- 016\_3ds Max\_Interni Notte Rendering
- 017\_3ds Max\_Esterni Notte Ambiente
- 018 3ds Max Esterni Notte Esposizione
- 019 3ds Max Esterni Notte Garage
- 020 3ds Max Esterni Notte Luce Superiore
- 021 3ds Max Esterni Luci Ies Garage
- 022 3ds Max Esterni Notte Luci les

023 3ds Max Esterni Notte Luci Auto

024 3ds Max Esterni Luci Interne Casa

025 3ds Max Esterni Materiale Fanali Auto

026 3ds Max Esterni Notte Bagliore

027 3ds Max Esterni Notte Conclusioni

## **Licenze scene contenute nel corso:**

Le video lezioni di questo master sono strettamente personali non possono essere usate per scopi commerciali o essere cedute a terzi è vietata la duplicazione in qualsiasi forma, è consentita la copia personale per fini di back up. Il file 3dsmax possono essere usate per scopi commerciali.

Importante: il prodotto deve essere attivato tramite autorizzazione. completato il download richiedete la password seguendo le istruzioni allegate al file readme, inviando i vostri dati tramite e-mail. Riceverete i dati di attivazione nei giorni successivi.

Important: the product must be activates through authorization. completed the download you ask for the password following the instructions attached readme to the file, sending your data through e-mail. You will receive the data of activation in the next days.

Il video corso può essere installato e visionato unicamente su un computer appartenente alla stessa persona che ha eseguito l'acquisto o attivato il corso. La licenza prevede la possibilità di installare il corso, su un secondo computer appartenente sempre alla stessa persona che ha eseguito l'acquisto o attivato il corso per esigenze di viaggio lavoro studio etc.

è vietato cedere a terzi il contenuto dei video corsi, la divulgazione in qualsiasi forma pubblica o privata, è vietata la vendita, il noleggio, il prestito, la proiezione in luoghi pubblici o privati senza autorizzazione scritta dell'autore Non rispettando il divieto sarete perseguibili nei termini di legge riferite alle normative sul copyright © Marcello Pattarin

in qualsiasi forma pubblica o privata, è vietata la vendita, il noleggio, il prestito, la proiezione in luoghi pubblici o privati senza autorizzazione scritta dell'autore.

Non rispettando il divieto sarete perseguibili nei termini di legge riferite alle normative sul copyright © Marcello Pattarin - www.tutors3d.com